Автономное профессиональное образовательное учреждение Ханты-Мансийского автономного округа-Югры «ЮГОРСКИЙ КОЛЛЕДЖ-ИНТЕРНАТ ОЛИМПИЙСКОГО РЕЗЕРВА»

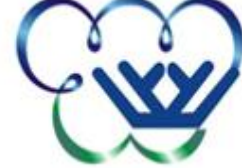

# **ПРОГРАММА УЧЕБНОЙ ДИСЦИПЛИНЫ**

**ЕН. 02 ИНФОРМАТИКА И ИКТ В ПРОФЕССИОНАЛЬНОЙ ДЕЯТЕЛЬНОСТИ** 

*название учебной дисциплины*

# **СОДЕРЖАНИЕ**

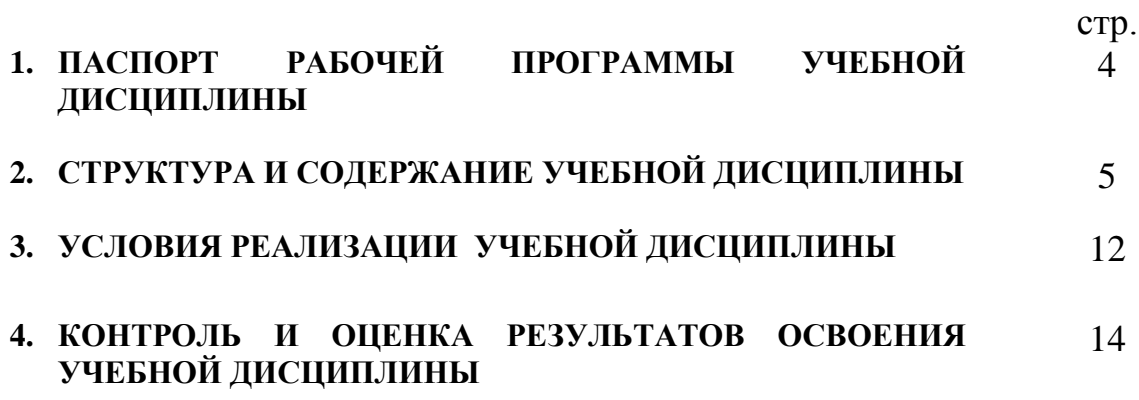

## **1. ПАСПОРТ РАБОЧЕЙ ПРОГРАММЫ УЧЕБНОЙ ДИСЦИПЛИНЫ ИНФОРМАТИКА И ИНФОРМАЦИОННО-КОММУНИКАЦИОННЫЕ ТЕХНОЛОГИИ (ИКТ) В ПРОФЕССИОНАЛЬНОЙ ДЕЯТЕЛЬНОСТИ**

### **1.1. Область применения рабочей программы**

Рабочая программа учебной дисциплины является частью основной профессиональной образовательной программы в соответствии с ФГОС СПО по специальности 49.02.01 «Физическая культура».

## **1.2. Место учебной дисциплины в структуре основной профессиональной образовательной программы:** является частью математического и общего естественнонаучного цикла.

## **1.3. Цели и задачи учебной дисциплины – требования к результатам освоения учебной дисциплины:**

В результате освоения учебной дисциплины обучающийся должен уметь:

• соблюдать правила техники безопасности и гигиенические рекомендации при использовании средств ИКТ в профессиональной деятельности;

• применять современные технические средства обучения, контроля и оценки уровня физического развития, основанные на использовании компьютерных технологий;

• создавать, редактировать, оформлять, сохранять, передавать информационные объекты различного типа с помощью современных информационных технологий для обеспечения образовательного процесса;

• использовать сервисы и информационные ресурсы сети Интернет в профессиональной деятельности;

В результате освоения учебной дисциплины обучающийся должен знать:

• правила техники безопасности и гигиенические требования при использовании средств ИКТ в образовательном процессе;

• основные технологии создания, редактирования, оформления, сохранения, передачи и поиска информационных объектов различного типа (текстовых, графических, числовых и т.п.) с помощью современных образовательных программных средств;

• возможности использования ресурсов сети Интернет для совершенствования профессиональной деятельности, профессионального и личностного развития;

• назначение и технологию эксплуатации аппаратного и программного обеспечения, применяемого в профессиональной деятельности.

Целью учебной дисциплины является формирование у студентов информационно-коммуникационной и проектной компетентностей, включающей умения эффективно и осмысленно использовать компьютер и информационные технологии для информационного обеспечения своей учебной и будущей профессиональной деятельности, а также формирование общих и профессиональных компетенций:

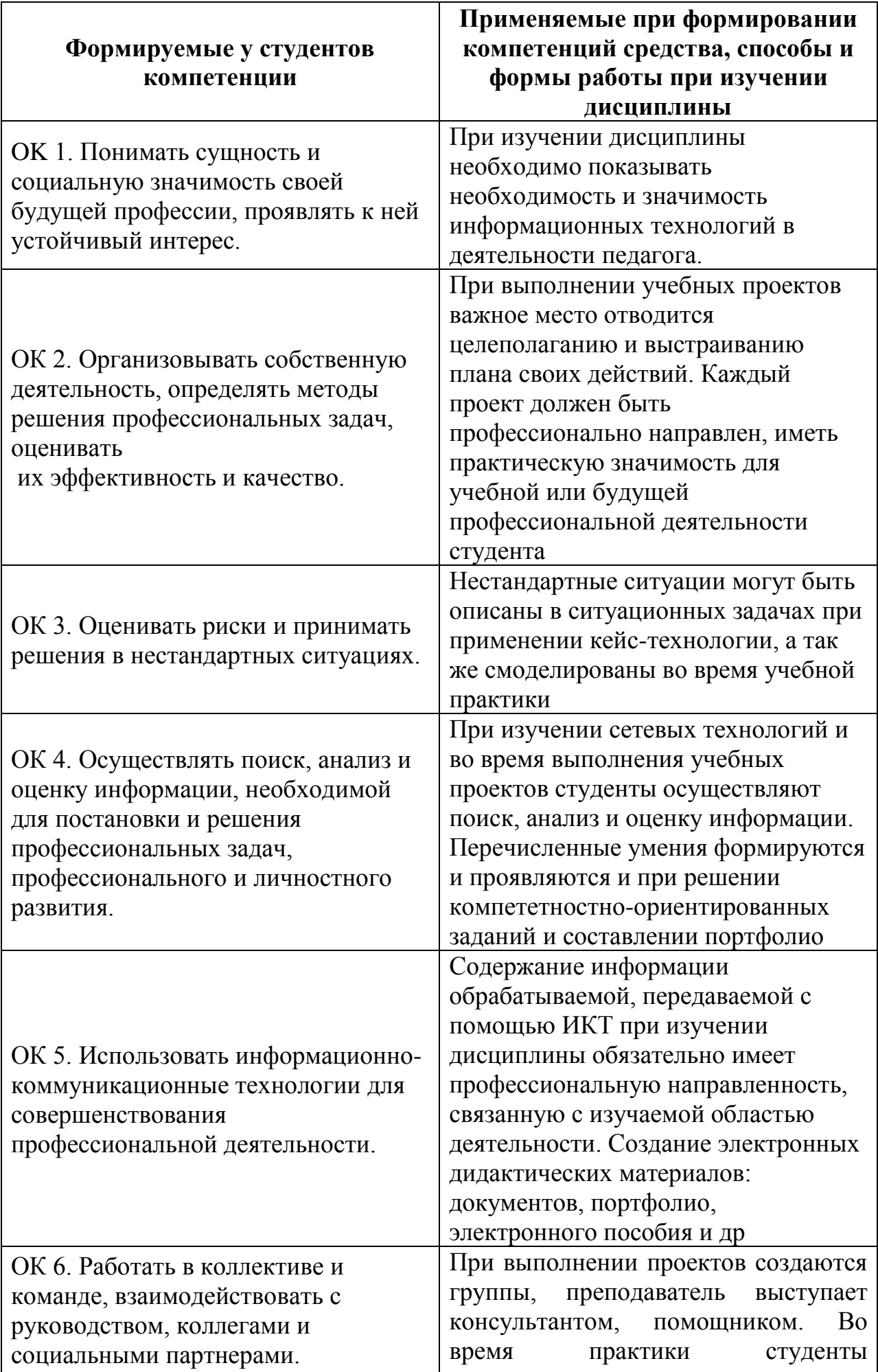

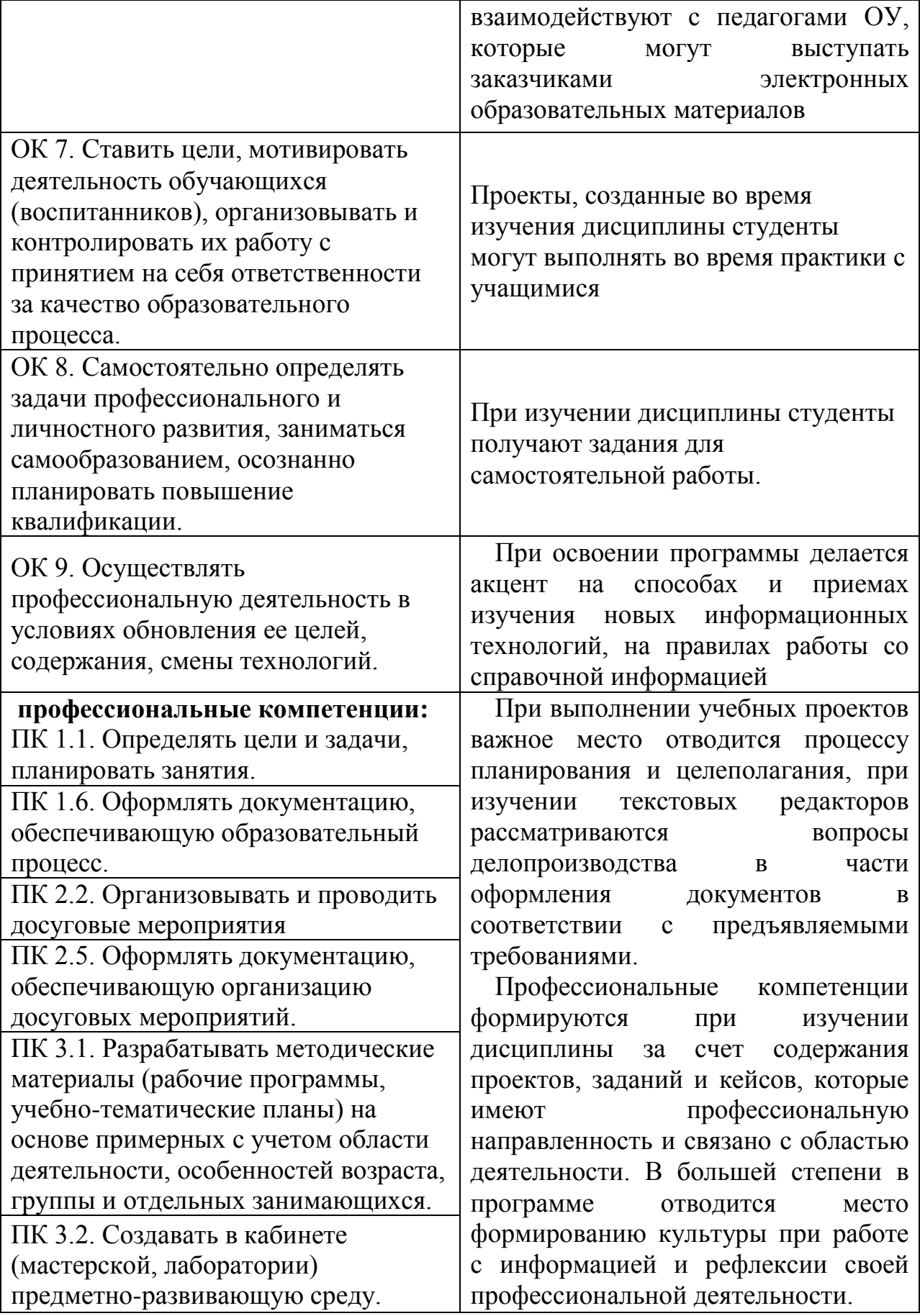

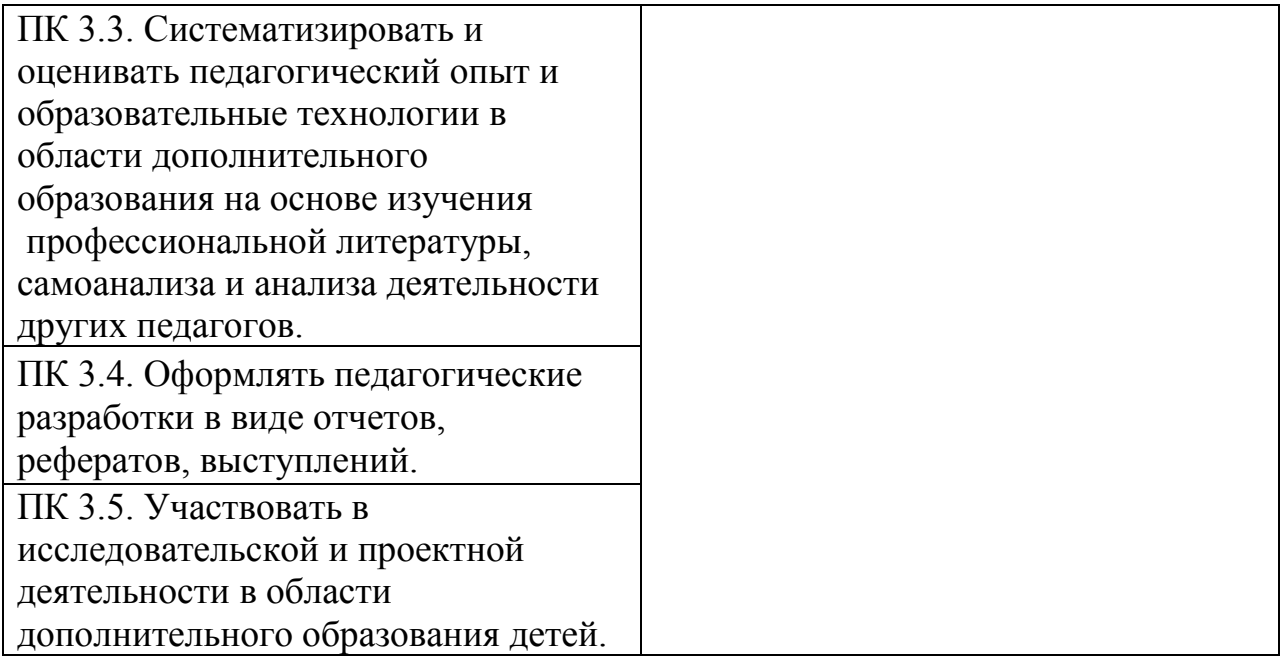

## **1.4. Количество часов на освоение рабочей программы учебной дисциплины:**

максимальной учебной нагрузки обучающегося 136 часов, в том числе: обязательной аудиторной учебной нагрузки обучающегося 96 часов; самостоятельной работы обучающегося 40 часа.

## **2. СТРУКТУРА И ПРИМЕРНОЕ СОДЕРЖАНИЕ УЧЕБНОЙ ДИСЦИПЛИНЫ**

## **2.1. Объем учебной дисциплины и виды учебной работы**

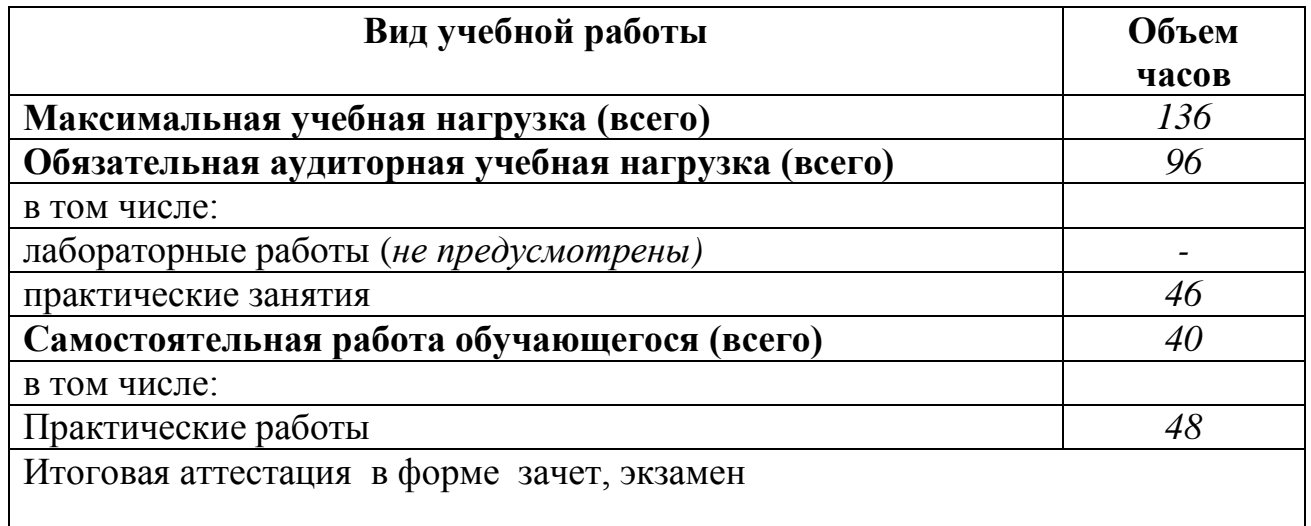

## **2.2. Тематический план и содержание учебной дисциплины ИНФОРМАТИКА И ИНФОРМАЦИОННО-КОММУНИКАЦИОННЫЕ ТЕХНОЛОГИИ (ИКТ) В ПРОФЕССИОНАЛЬНОЙ ДЕЯТЕЛЬНОСТИ**

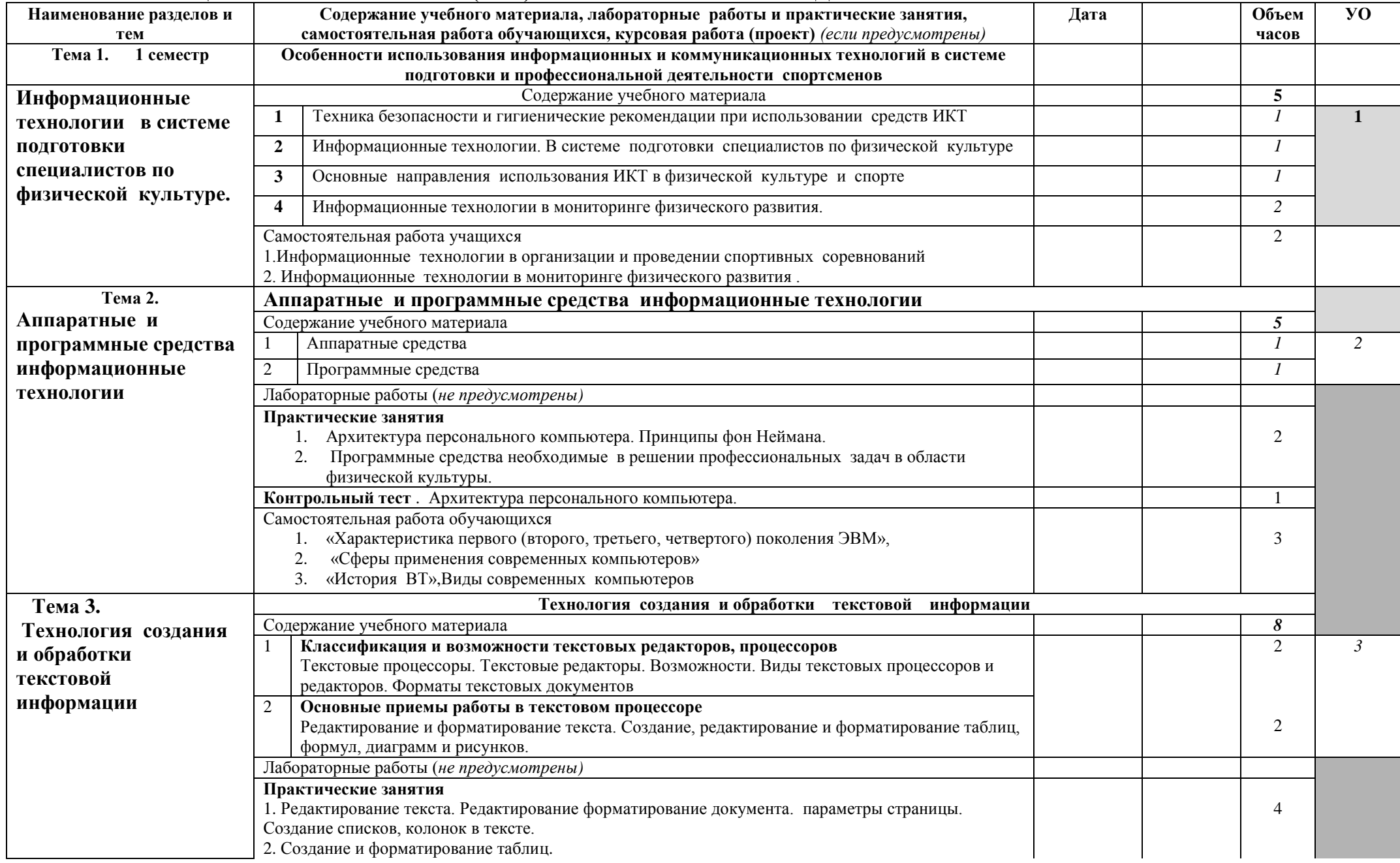

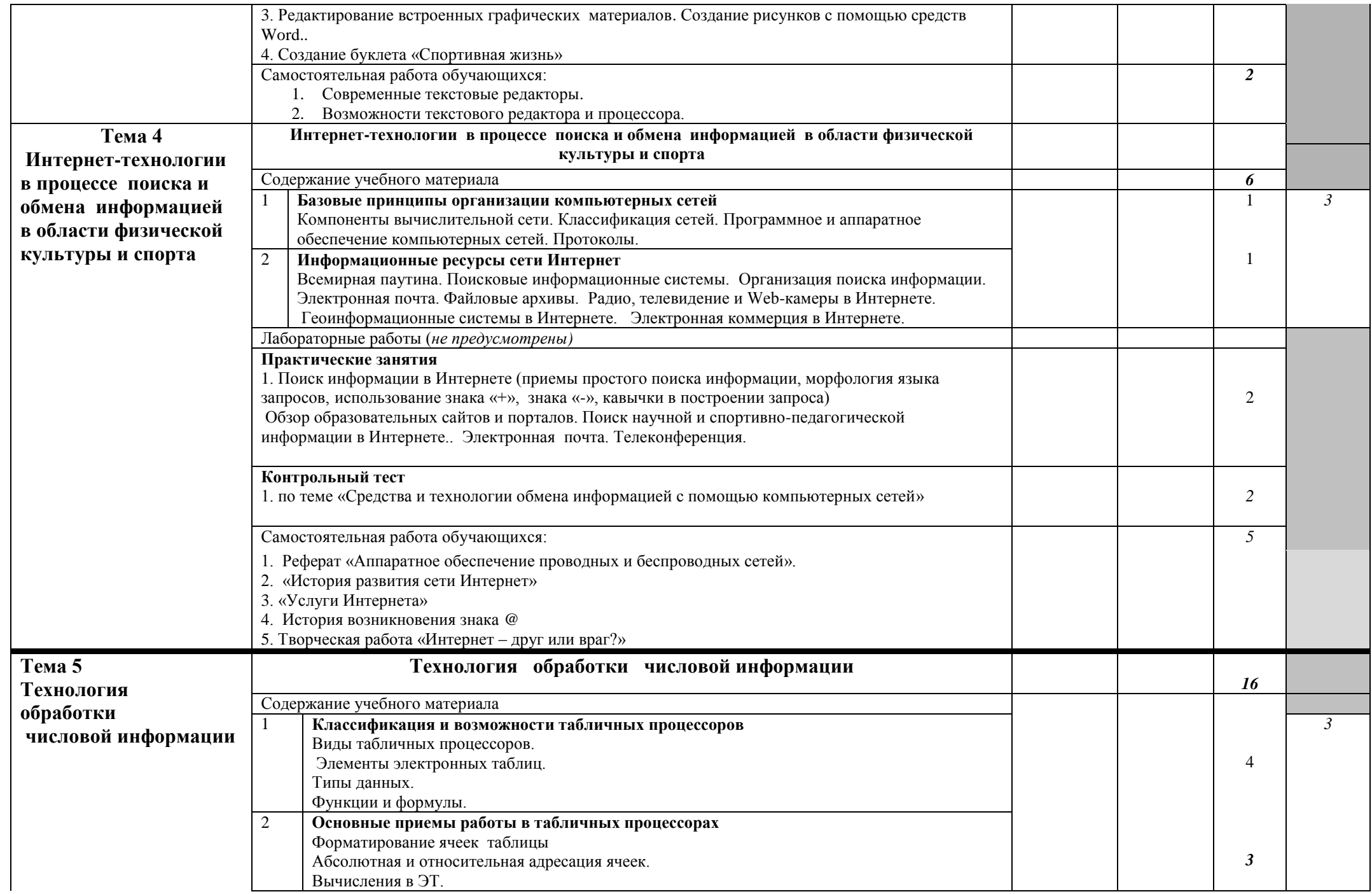

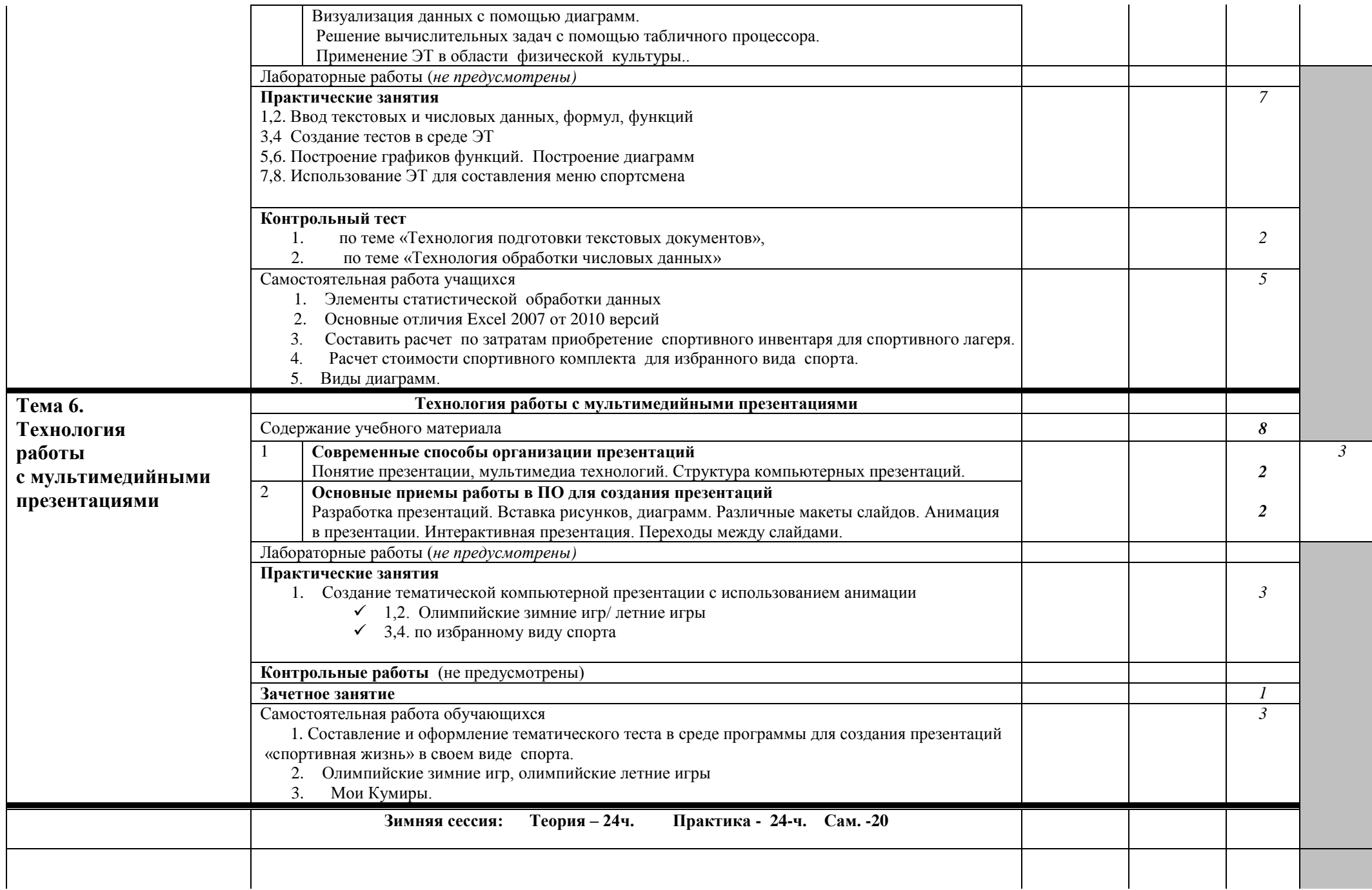

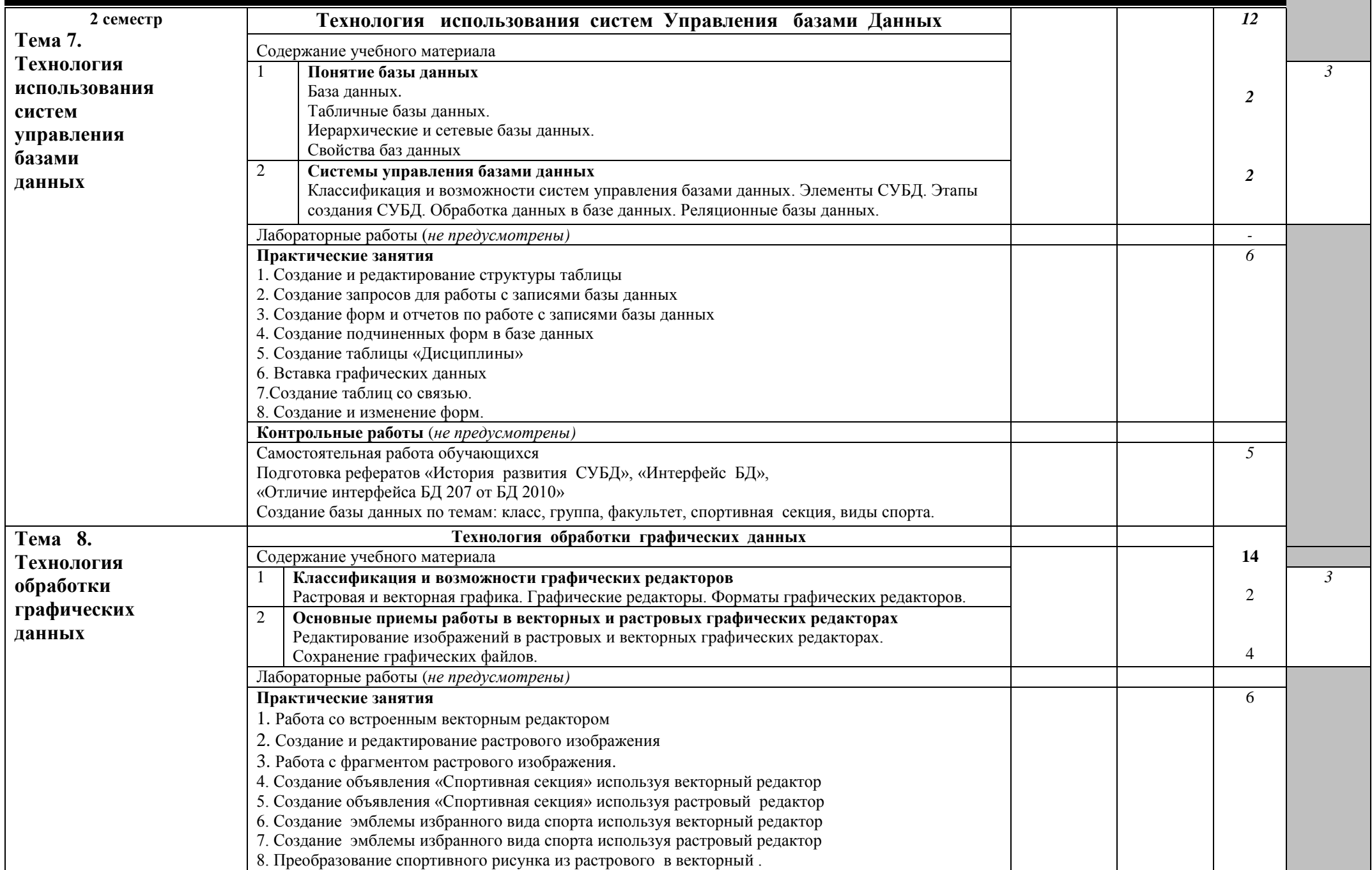

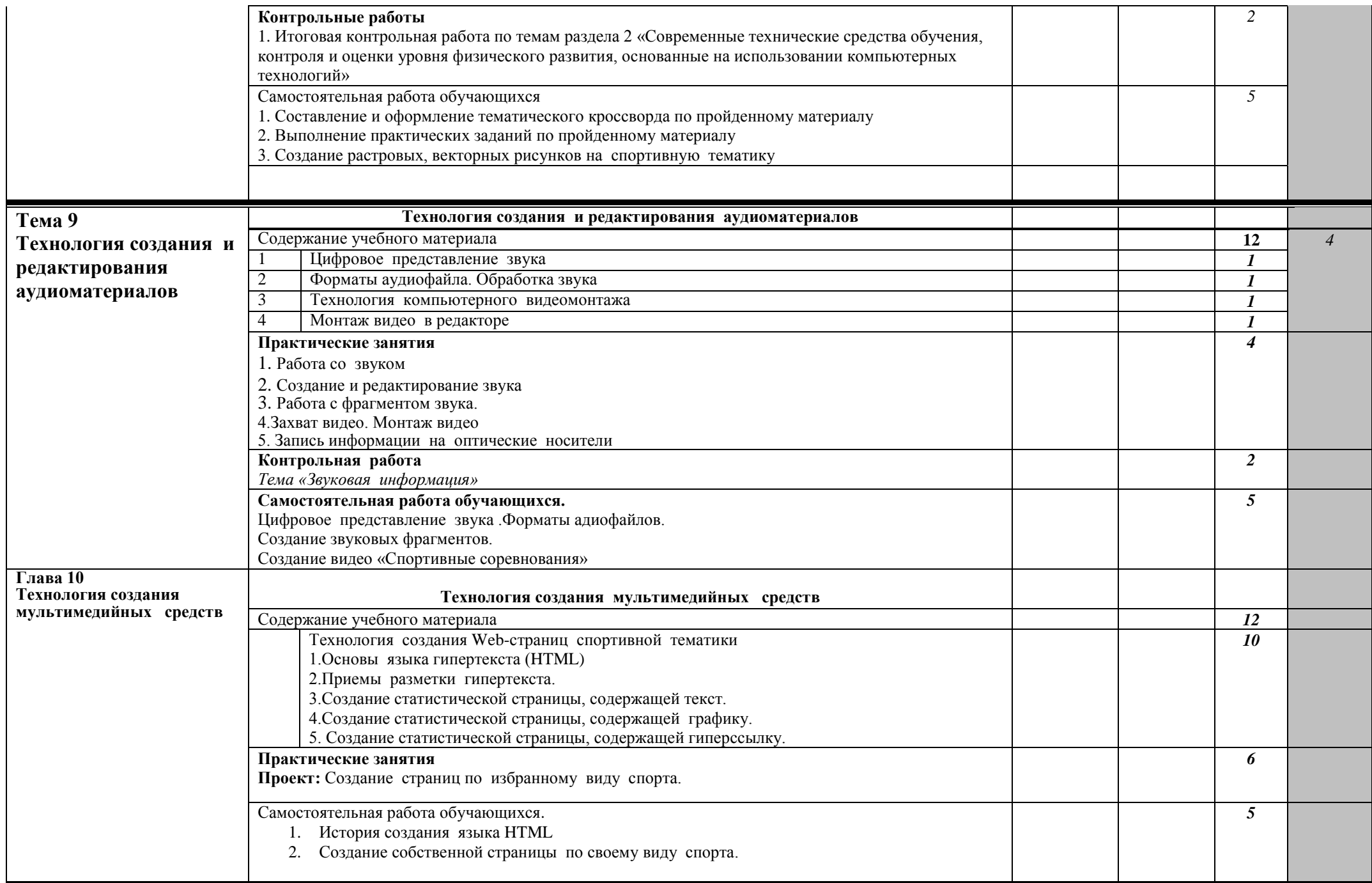

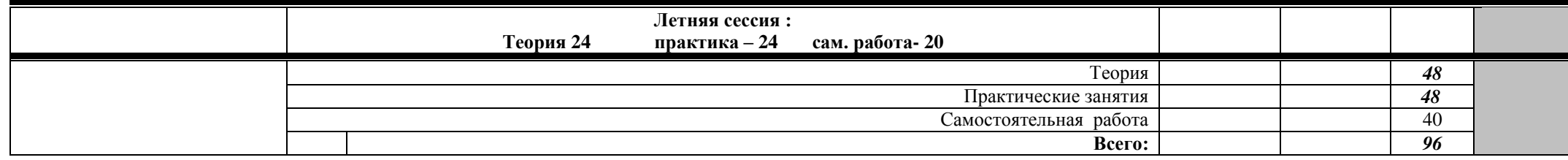

### **3. УСЛОВИЯ РЕАЛИЗАЦИИ УЧЕБНОЙ ДИСЦИПЛИНЫ**

### **3.1. Требования к минимальному материально-техническому обеспечению**

Реализация учебной дисциплины требует наличия лабораторий «Информатики и информационно-коммуникационных технологий», мастерских не предусмотрено, кабинетов не предусмотрено.

Оборудование лабораторий и рабочих мест лабораторий:

- информационные стенды,
- учебные столы, мягкие стулья,
- учебная доска,
- комплект учебно-методической документации,
- наглядные пособия,
- видеоматериал.

Технические средства обучения:

- персональные компьютеры с выходом в Интернет,
- проектор,
- сканер
- DVD-плеер,

### **3.2. Информационное обеспечение обучения**

#### **Перечень учебных изданий, Интернет-ресурсов, дополнительной литературы** Основные источники:

- 1. Информационные технологии в физической культуре. Учебник/ под редакцией П. К. Петров.Издательство. Академия,2012, 288с
- 2. Информатика. Задачник-практикум в 3 частях. / Под ред. И.Г.Семакина, Е.К.Хеннера: Том.2. М.: БИНОМ. Лаборатория знаний, 2011. 294 с.: ил.

Дополнительные:

1. Практикум по информационным технологиям в профессиональной деятельности: учеб.пособие для сред.проф.образования / Е.В.Михеева. М.: Издательский центр «Академия», 2010. 256с.

Интернет-источники:

- 1. [http://download.iteach.ru/education/common/en/resources/eo/course\\_resources](http://download.iteach.ru/education/common/en/resources/eo/course_resources%20/Search/Research/Educational/Educational_Sites.htm)  [/Search/Research/Educational/Educational\\_Sites.htm](http://download.iteach.ru/education/common/en/resources/eo/course_resources%20/Search/Research/Educational/Educational_Sites.htm)
- 2. Образовательный сервер тестирования [http://www.rostest.runnet.ru](http://www.rostest.runnet.ru/)
- 3. Каталог образовательный ресурсов на федеральном «Российском общеобразовательном портале» http://www.school.edu.ru/catalog.asp
- 4. Электронный учебник по базам данных и электронным таблицам. [http://www.school120.pisem.net/inform\\_s.html](http://www.school120.pisem.net/inform_s.html)
- 5. Электронный учебник по информатике <http://informaks.narod.ru/index.htm>

## **4. КОНТРОЛЬ И ОЦЕНКА РЕЗУЛЬТАТОВ ОСВОЕНИЯ УЧЕБНОЙ ДИСЦИПЛИНЫ**

**Контроль и оценка** результатов освоения учебной дисциплины осуществляется преподавателем в процессе проведения практических занятий и тестирования, а также выполнения обучающимися индивидуальных заданий, проектов, исследований.

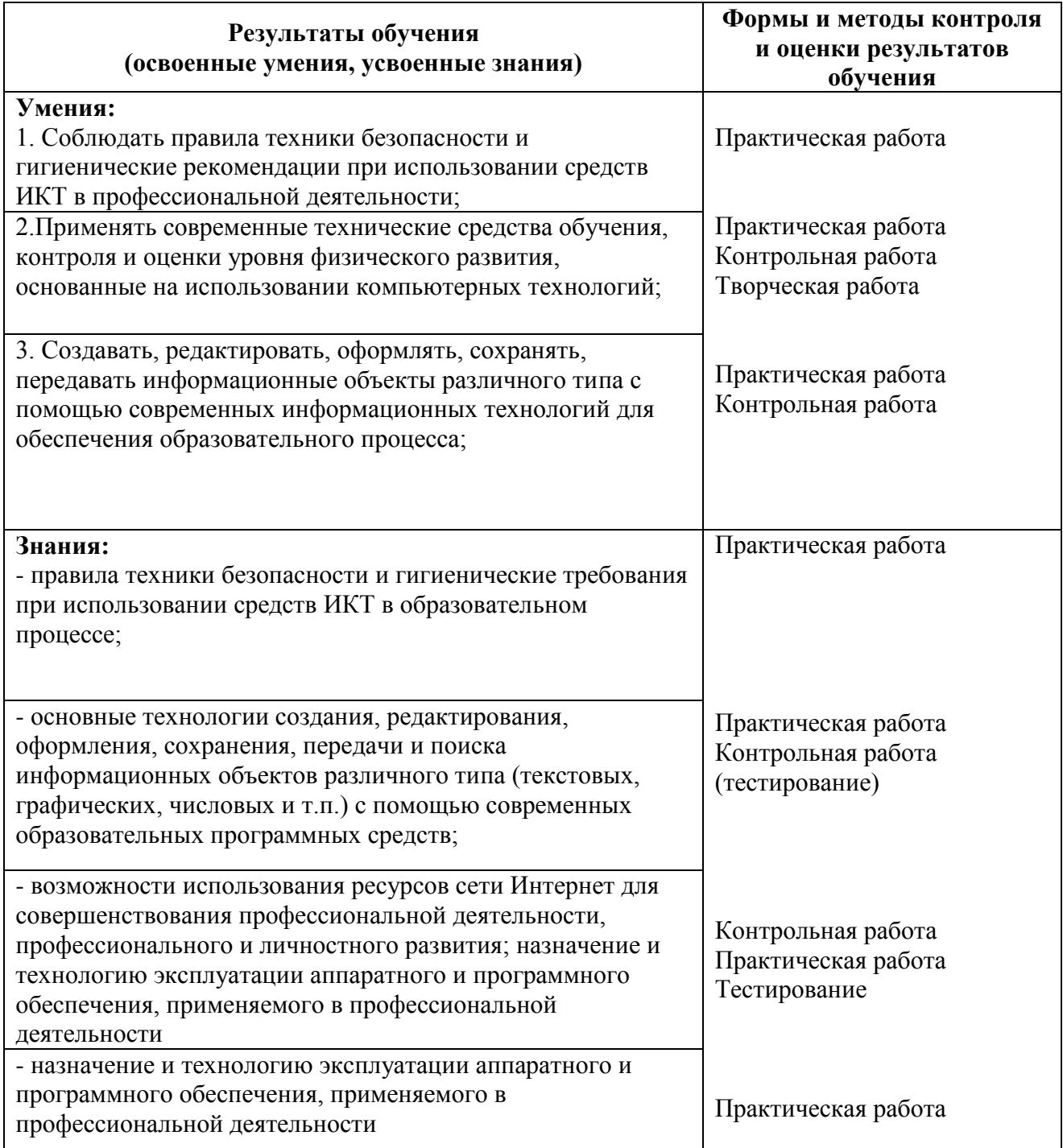